# Compiling Techniques

Lecture 8: Abstract Syntax

#### Where are we?

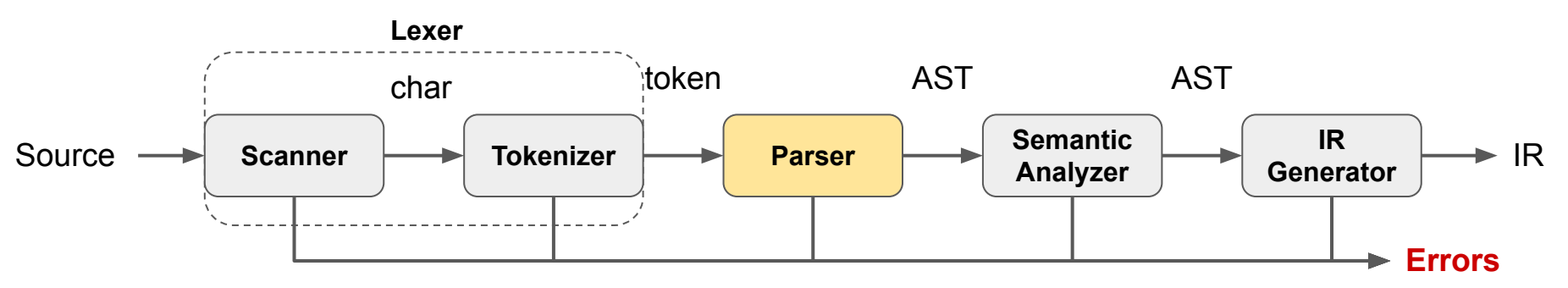

A parser does more than simply recognize syntax.

In a multi-pass compiler, the parser builds a **syntax tree**, that can either be:

- a concrete syntax tree (aka parser tree) that directly corresponds to the parsers context-free grammar;
- a simplified abstract syntax tree (AST) that abstract some details away.

#### Example: Concrete Syntax Tree (Parse Tree)

*Example: Grammar for arithmetic expressions in EBNF form*

```
Expr ::= Term ( ('+') (-') Term)*
Term ::= Factor ( ( (*' | '/') Factor)*
Factor ::= number | ' ( ' E x p r ' )'
```
#### *Removing EBNF syntax*

```
Expr ::= Term Terms
Terms ::= ({}^{6}+{}^{3} | ({}^{6}-{}^{3}) Term Terms | \varepsilonTerm ::= Factor Factors
Factors ::= (<sup>(*'</sup> | '/') Factor Factors | ε
Factor ::= number | (f \text{Expr} f)^{\prime}
```
#### Example: Concrete Syntax Tree (Parse Tree)

*Example: Grammar for arithmetic expressions in EBNF form*

Expr ::= Term (  $('+')$   $(-')$  Term)\* Term ::= Factor (  $($ <sup>(\*</sup>)  $'$ ) Factor)\* Factor ::= number  $| ' ( ' E x p r ' )'$ 

#### *Removing EBNF syntax + simplifications*

```
Expr ::= Term ((f+') | f-') Expr (e)Term ::= Factor ((f^* - f')^*) Term (e)Factor ::= number | (C \text{Expr} )
```
#### Example: Concrete Syntax Tree (Parse Tree)

*Concrete Syntax Tree for 3 \* (4 + 5)*

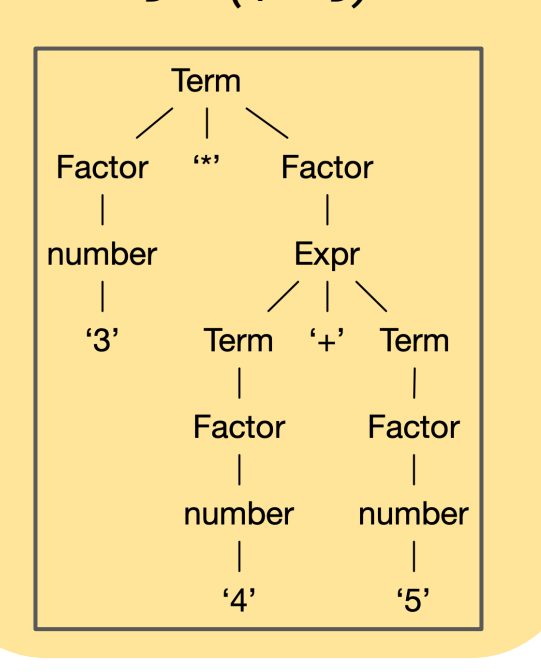

#### *Grammar for arithmetic expression*

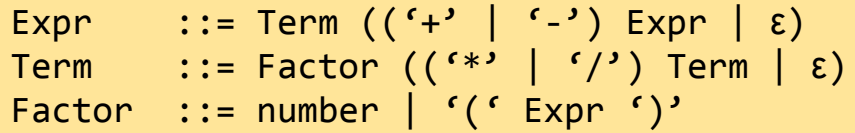

*The concrete syntax tree contains a lot of unnecessary information!*

It is possible to simplify the tree by removing redundant information.

#### Abstract Grammar

The simplifications lead to a new simpler context-free grammar called Abstract Grammar

*Example: Abstract grammar for arithmetic expressions*

```
Expr \therefore = BinOp | intLiteral
BinOp ::= Expr Op Expr
Op ::= add | sub | mul | div
```
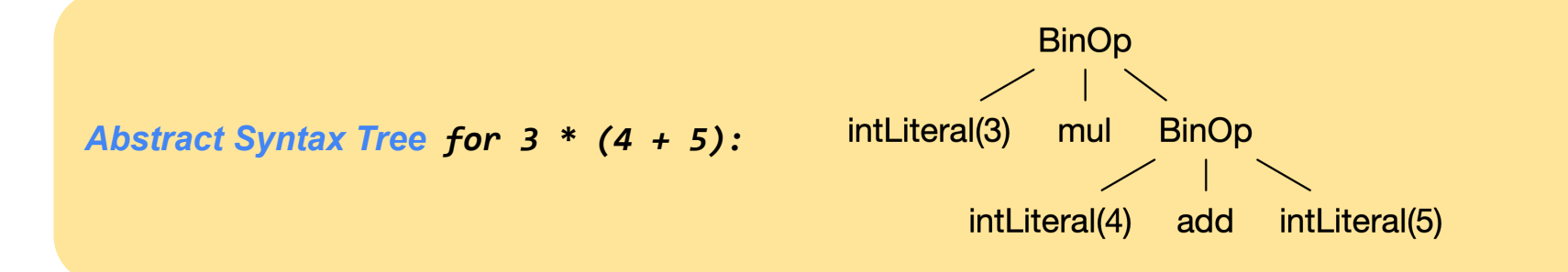

#### Choice of Abstract Grammar

For a given concrete grammar, there exists numerous abstract grammars. We pick the most suitable grammar for the compiler.

*Example: Abstract grammar for arithmetic expressions*

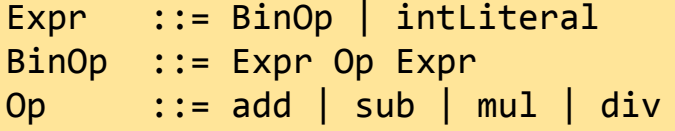

#### *Alternative abstract grammar for arithmetic expressions*

```
Expr ::= AddOp | SubOp | MulOp | DivOp | intLiteral
AddOp ::= Expr add Expr
SubOp ::= Expr sub Expr
MulOp ::= Expr mul Expr
DivOp ::= Expr div Expr
```
#### Abstract Syntax Tree

The Abstract Syntax Tree (AST) forms the main intermediate representation of the compiler's front-end.

We will perform Semantic Analysis on this representation, that is:

- Name analysis (are all names declared before they are used?)
- Type checking

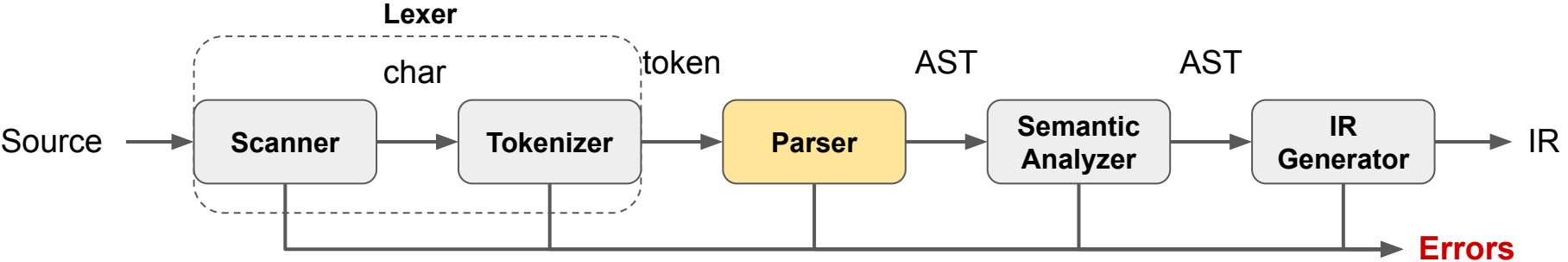

#### Implementation of the AST

The AST can be implemented like any other tree data structure

```
class Expr(ABC):
     pass
@dataclass
class BinOp(Expr):
     lhs: Expr
     op: str
     rhs: Expr
@dataclass
class IntLiteral(Expr):
     value: int
```

```
Abstract grammar
Expr \therefore = BinOp | intLiteral
BinOp ::= Expr Op Expr
Op ::= add | sub | mul | div
```
Op should better be implemented as an Enum

BinOp(IntLiteral(**3**), "\*", BinOp(IntLiteral(**4**), "+", IntLiteral(**5**)))

### xDSL and MLIR

In this course, we use a framework to help us to implement our compiler.

This framework is called xDSL. It implements the same concepts that are found in the **MLIR - Multi-Level IR Compiler Framework** that is used in industry.

We will introduce new concepts of the framework as we go along.

Today we discuss how to represent ASTs with xDSL.

xDSL helps us to easily define intermediate representations (such as our AST).

```
@irdl_op_definition
class BinOp(Operation):
    name = "BinOp" op: StringAttr
     lhs: Region
     rhs: Region
```

```
@irdl_op_definition
class IntLiteral(Operation):
     name = "IntLiteral"
     Value: IntegerAttr[IntegerType]
```
xDSL helps us to easily define intermediate representations (such as our AST).

```
Operation is the superclass of all AST nodes
@irdl_op_definition
class BinOp(Operation):
    name = "BinOp" op: StringAttr
     lhs: Region
     rhs: Region
@irdl_op_definition
class IntLiteral(Operation):
     name = "IntLiteral"
     Value: IntegerAttr[IntegerType]
```
xDSL helps us to easily define intermediate representations (such as our AST).

```
Operation is the superclass of all AST nodes
                                             Each Operation has a name
@irdl_op_definition
class BinOp(Operation):
    name = "BinOp" op: StringAttr
     lhs: Region
     rhs: Region
@irdl_op_definition
class IntLiteral(Operation):
     name = "IntLiteral"
     Value: IntegerAttr[IntegerType]
```
xDSL helps us to easily define intermediate representations (such as our AST).

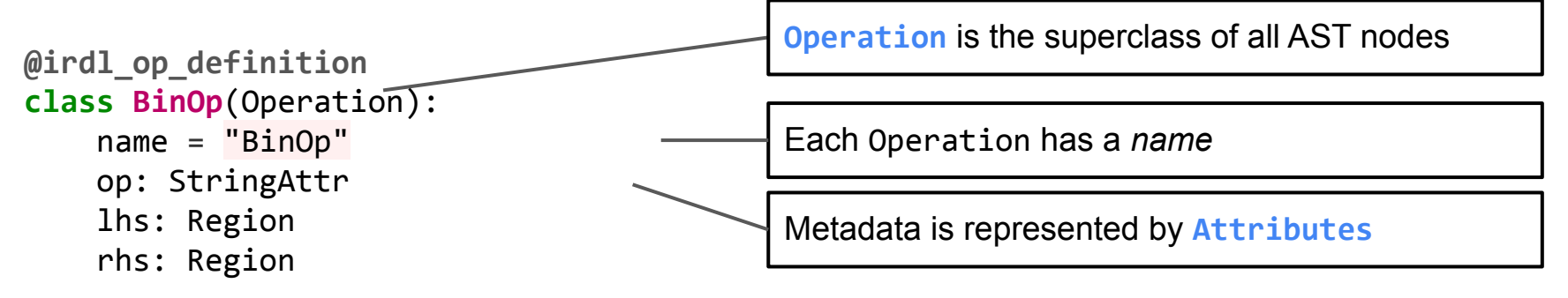

```
@irdl_op_definition
class IntLiteral(Operation):
     name = "IntLiteral"
     Value: IntegerAttr[IntegerType]
```
xDSL helps us to easily define intermediate representations (such as our AST).

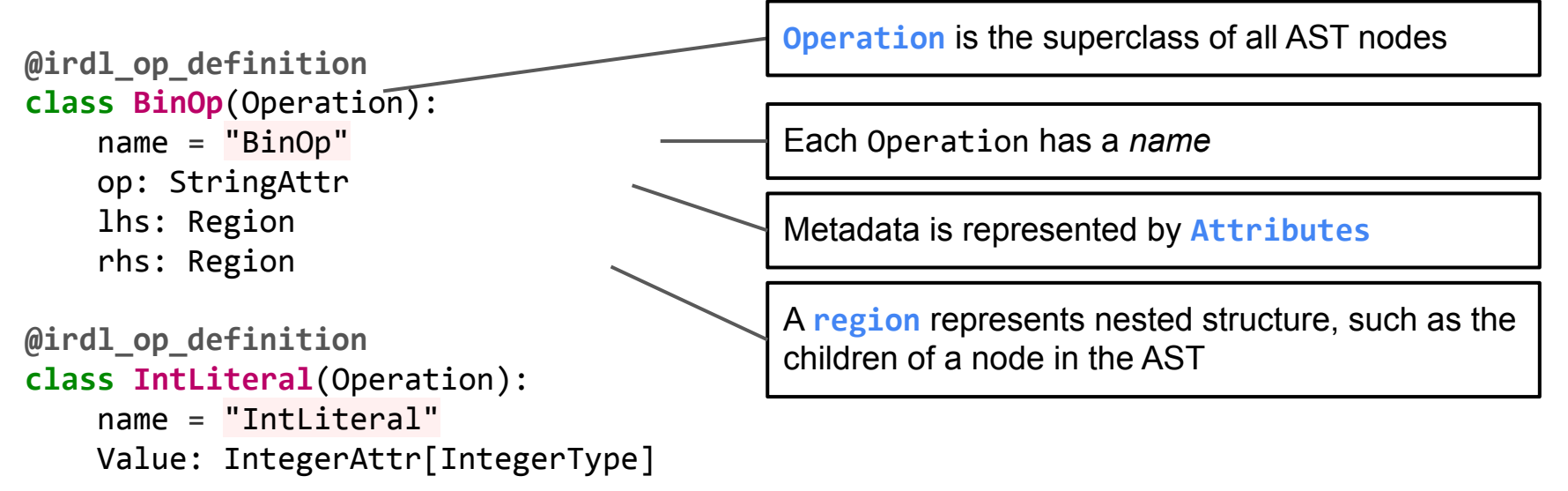

xDSL helps us to easily define intermediate representations (such as our AST).

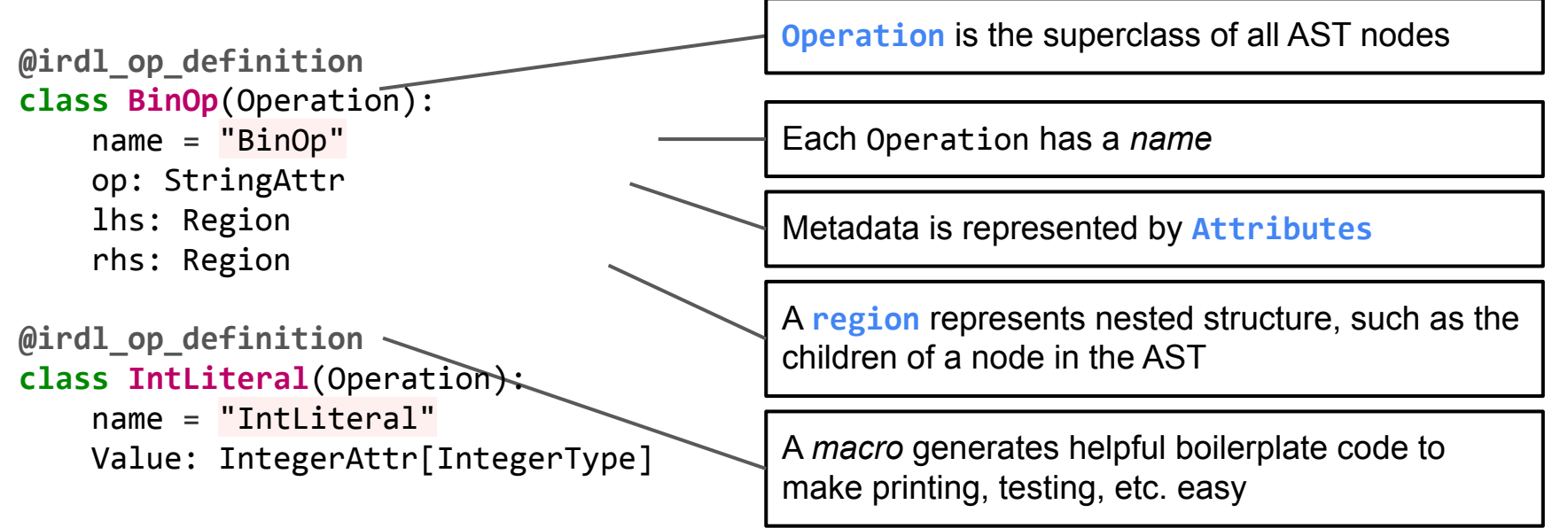

# Creating Operations with xDSL

xDSL provides a generic and flexible (but verbose) interface to create Operations:

```
node = Op.create(attributes={"key": value}, regions=[...])
```
We can easily hide the boilerplate, for example for IntLiteral:

```
class IntLiteral(Operation):
    @staticmethod
    def get(value: int) -> IntLiteral:
         return IntLiteral.create(attributes={
             "value": IntegerAttr.from_int_and_width(value, 32)})
```
This allows us to write:

BinOp.get(IntLiteral.get(**3**), "\*" ,

BinOp.get(IntLiteral.get(**4**), "+", IntLiteral.get(**5**)))

# First Benefits of using xDSL

Using a framework like xDSL has many benefits.

For example, can we easily debug and print our created AST:

```
>>> xdsl.printer.Printer().print op(
      BinOp.get(IntLiteral.get(3), "*"
,
                   BinOp.get(IntLiteral.get(4), "+", IntLiteral.get(5))) )
BinOp() ["op" = "*"] {
  Intliteral() ["value" = 3 : !i32]
} {
  \text{BinOp}() \ulcorner \text{op} = \ulcorner + \urcorner \urcorner \ulcorner \mathcal{S}Intliteral() ['value" = 4 : !i32] } {
      IntLiteral() \lceil "value" = 5 : !i32 \rceil }
}
```
### ChocoPy AST in xDSL – Operations

The CW1 template provides an implementation of the ChocoPy AST in xDSL which defines the following 22 **Operations**:

Program

TypeName, ListType, TypedVar

FuncDef, GlobalDecl, NonLocalDecl, VarDef

If, While, For, Pass, Return, Assign

Literal, ExprName, UnaryExpr, BinaryExpr, IfExpr, ListExpr, CallExpr, IndexExpr

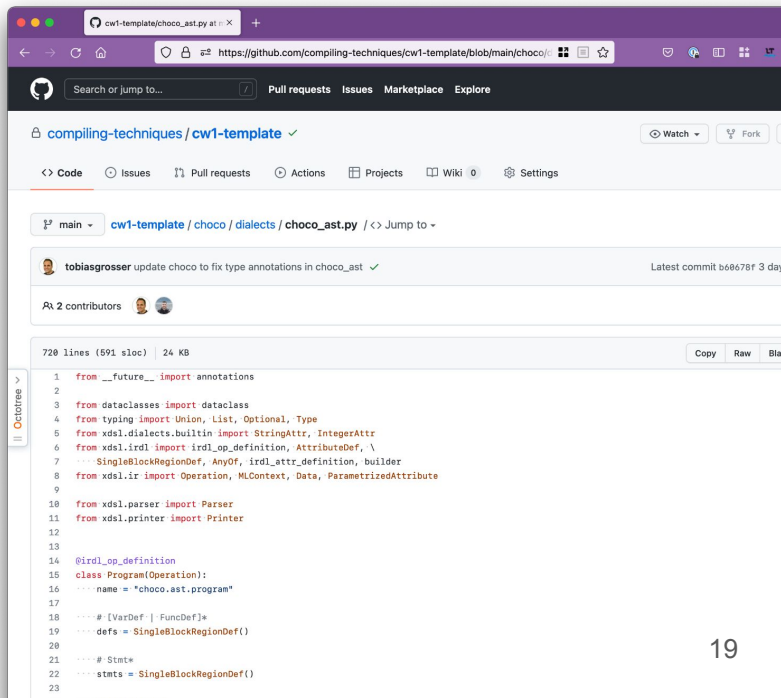

# ChocoPy AST in xDSL – Attributes

An **Attribute** represents some compile-time metadata of an Operation

Examples of Attributes in the ChocoPy AST are:

- Names, such as the names of functions, variables, or types
- Literal values, e.g. 4, "Hello", or True
- Operator of binary and unary operations, e.g.  $+$ ,  $-$ ,  $/$ ,  $==$ ,  $!=$ ,  $\ldots$

To represent this different metadata, we use these 4 types of Attributes:

StringAttr, IntegerAttr, BoolAttr, NoneAttr

The NoneAttr represents the **None** value of ChocoPy.

# ChocoPy AST in xDSL – Regions

We use **Regions** to represent nesting.

E.g. BinaryExpr has two regions, one for each Operand.

Regions can have more than one Operation in them!

Consider for example the If Statement:

The second region represents the then-block, the third region the else-block.

```
BinaryExpr() ["op" = "+"] {
     Literal() ["value" = 4 : !i32]
} {
     Literal() ["value" = 5 : !i32]
}
```

```
If() \{Literal() ["value" = !bool<True>]
} {
  Literal() ['value" = 4 : !i32]Literal() ["value" = 8 : !i32]
} {
   Literal() ["value" = 15 : !i32]
   Literal() ["value" = 16 : !i32]
}
```